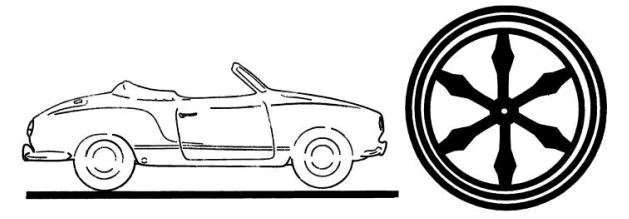

https://oldtimer-ig-osnabrueck.de

## Editor

Der Editor wird von vielen Modulen verwendet. Hier werden die einzelnen Funktionen beschrieben.

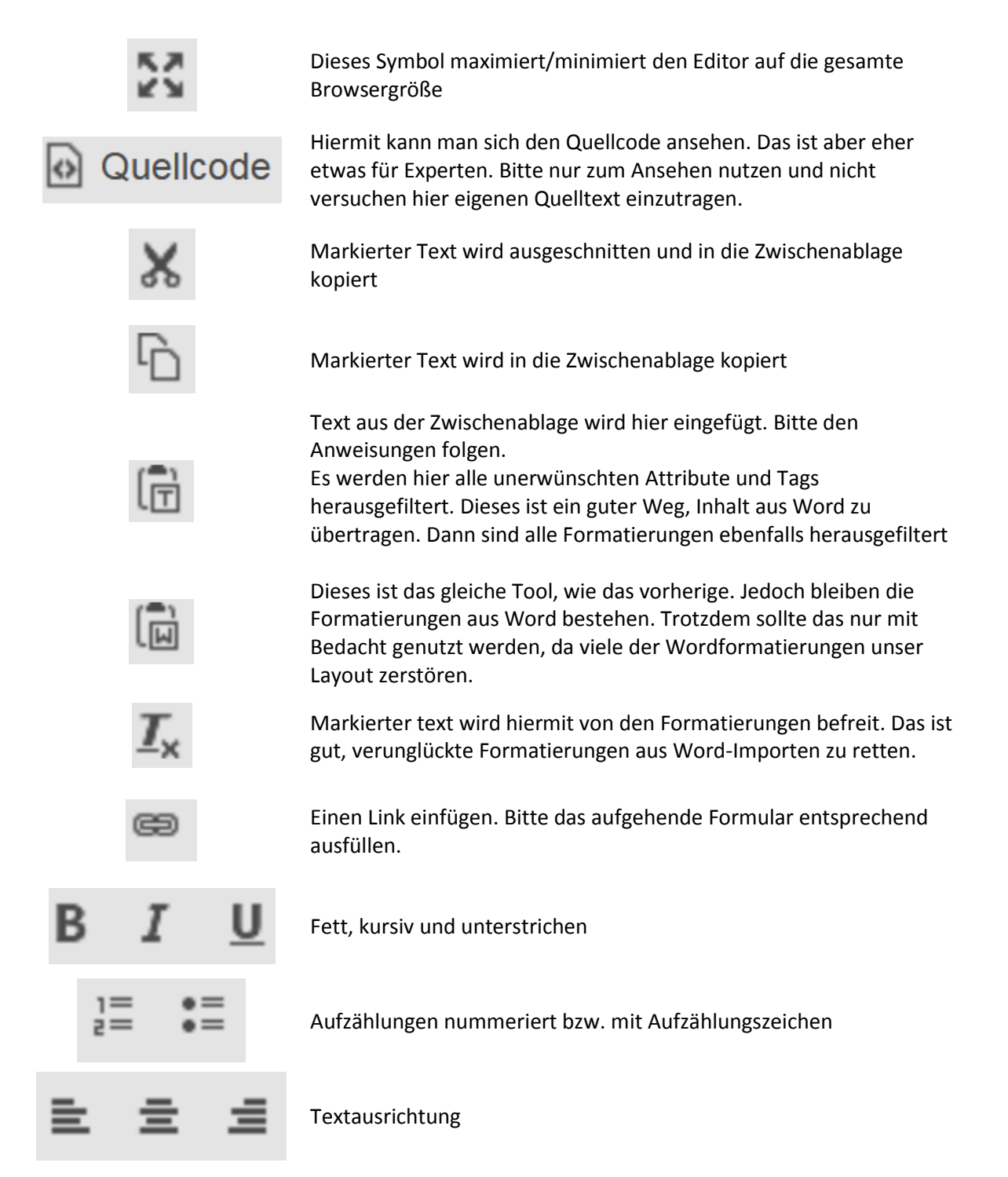